## Keynotes #35 | Forse investeringen & MakeTech Platform Maas en Roer opgericht 1

**A.van Beerendonk - Keynotes #35 | Forse investeringen & MakeTech Platform Maas en Roer opgericht**

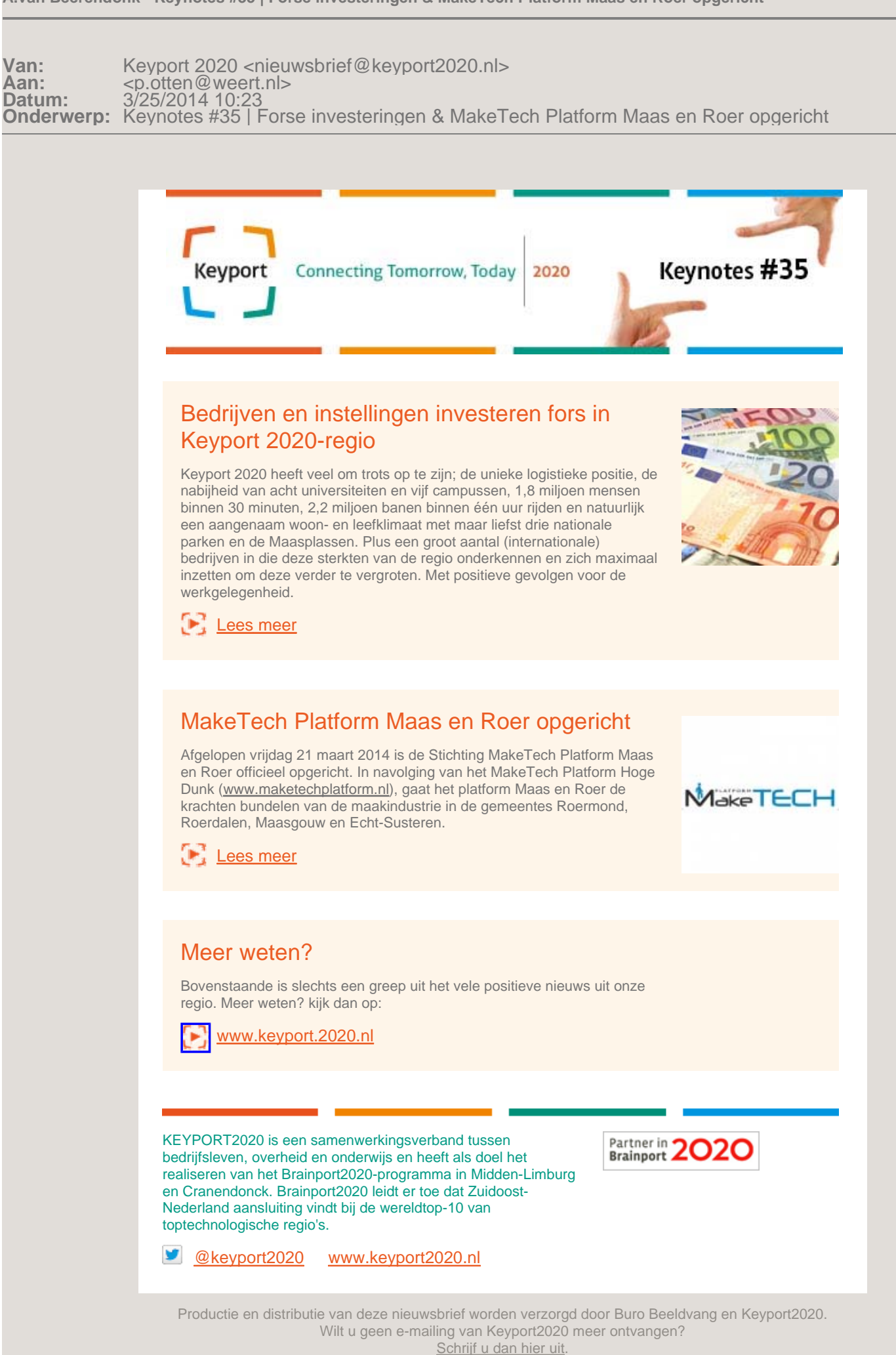